## **Инструкция для студентов «ЭКЗАМЕН»**

Войти в дистанционный курс.

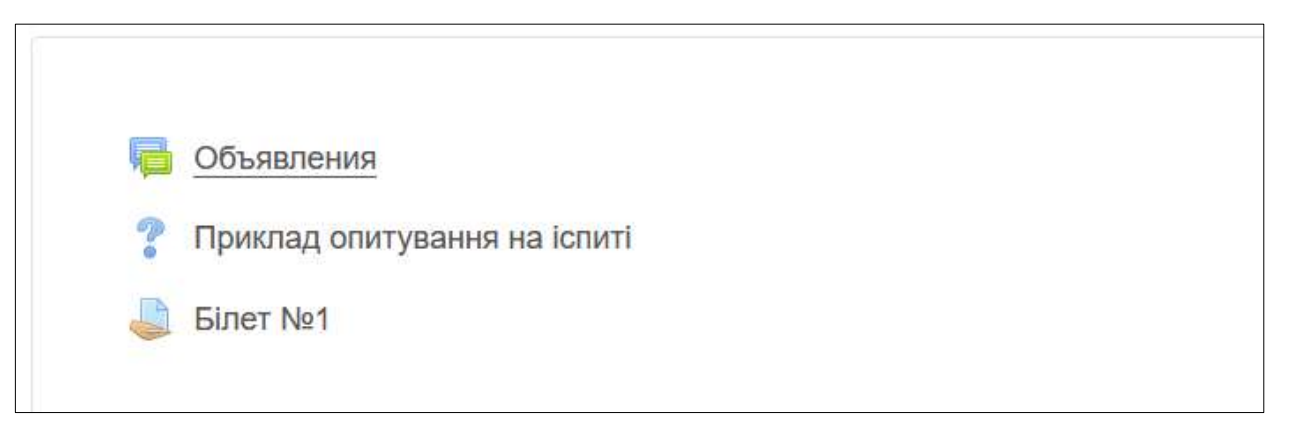

Выбрать номер билета

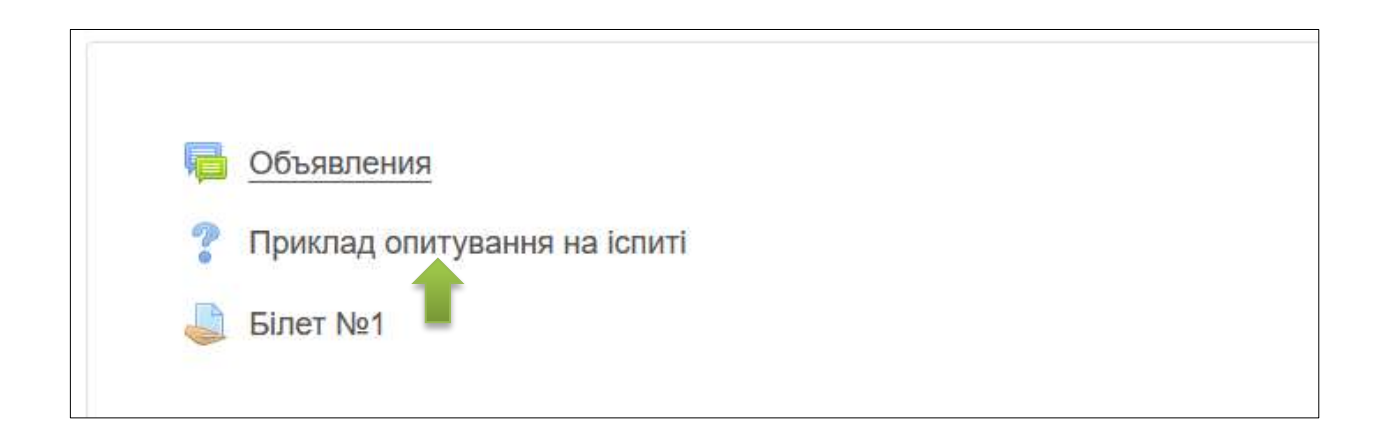

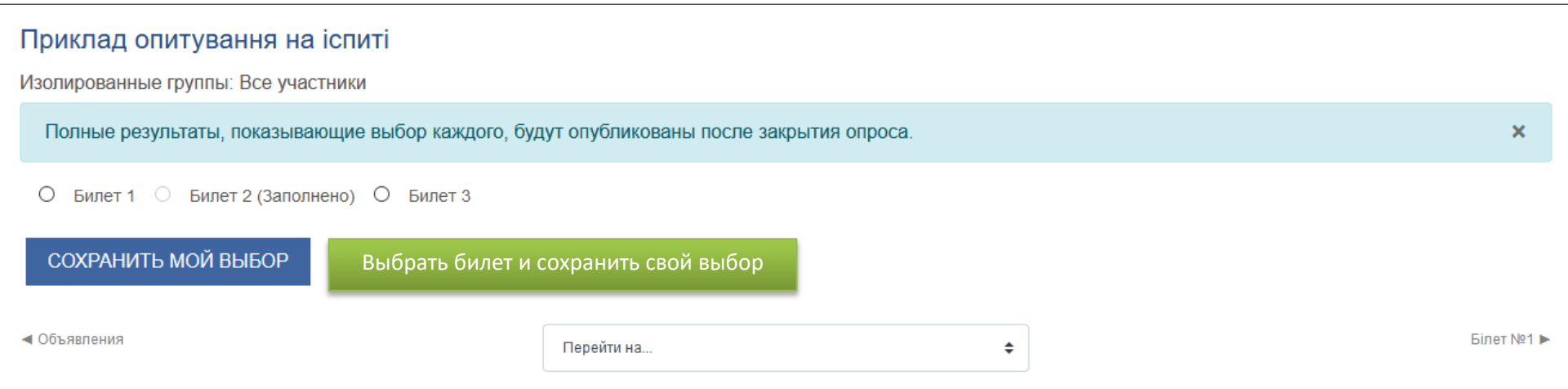

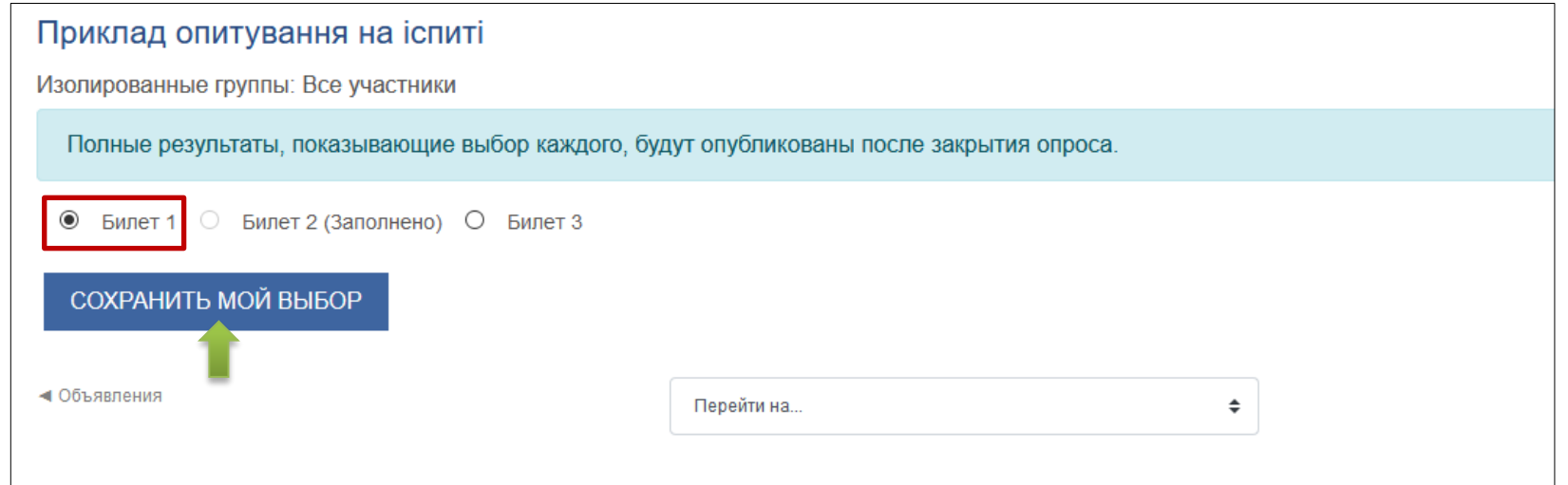

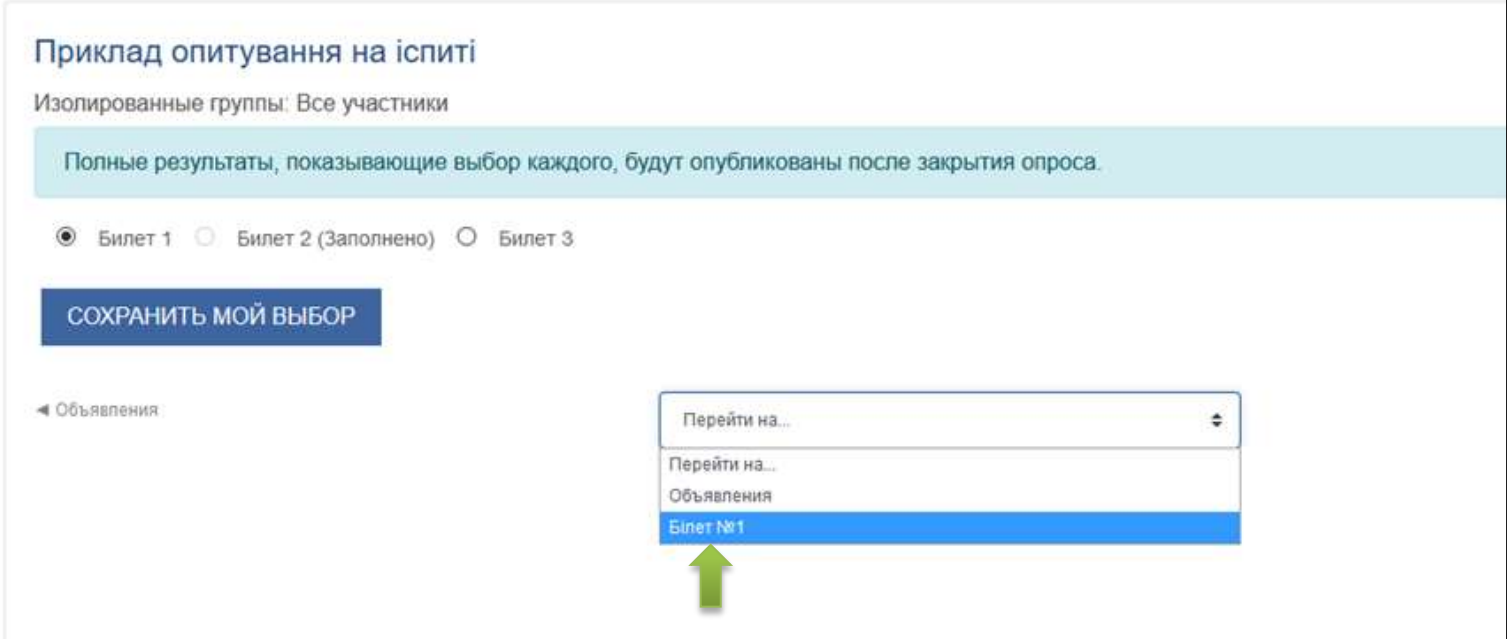

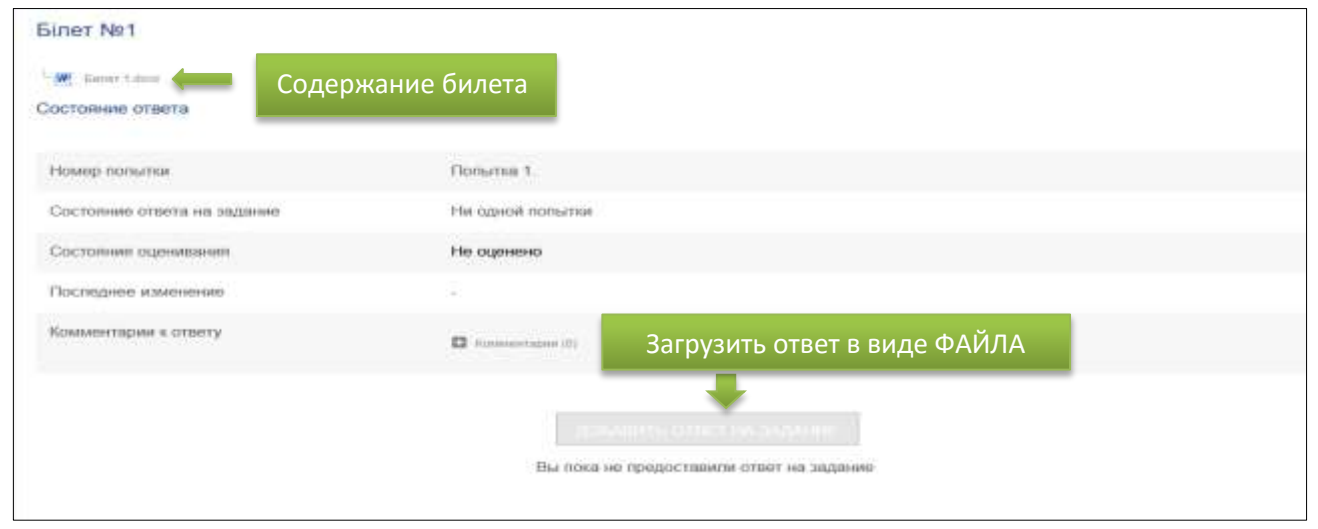

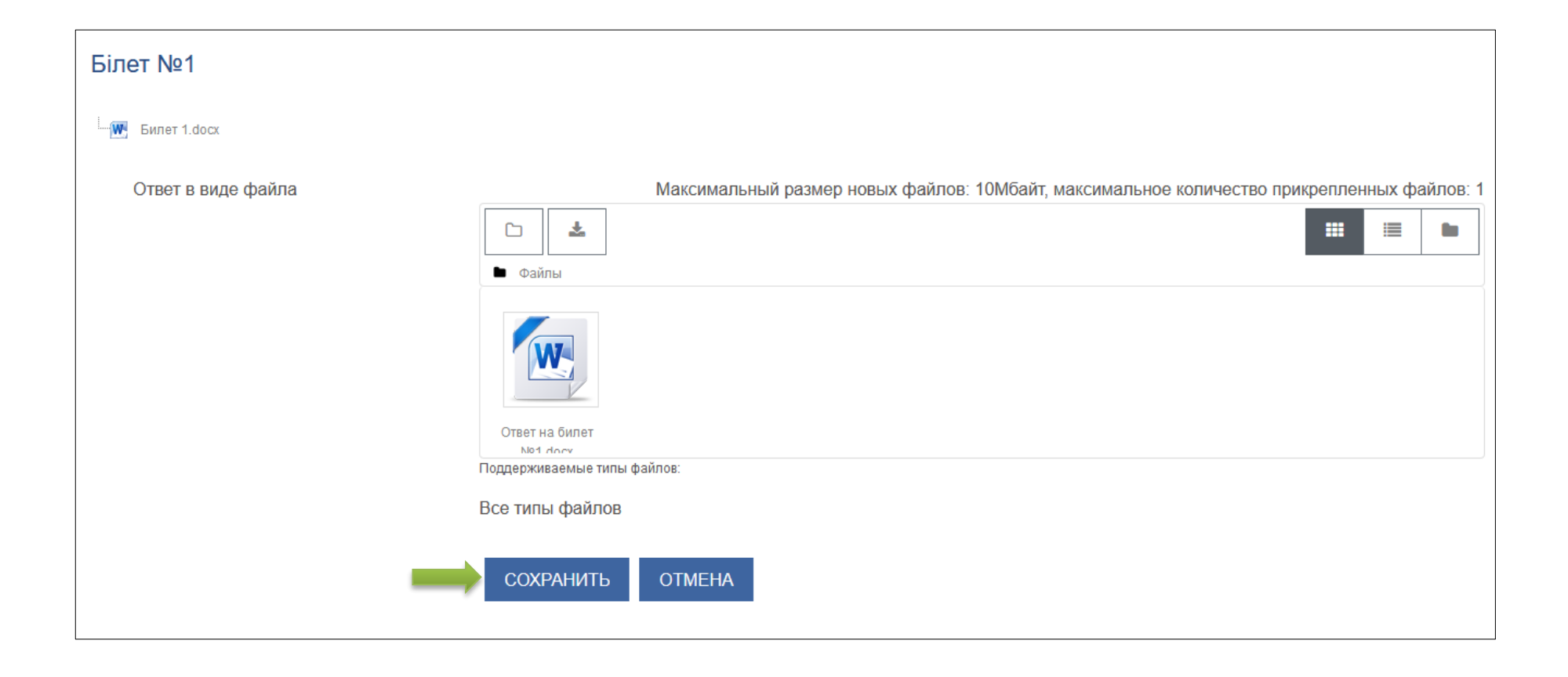

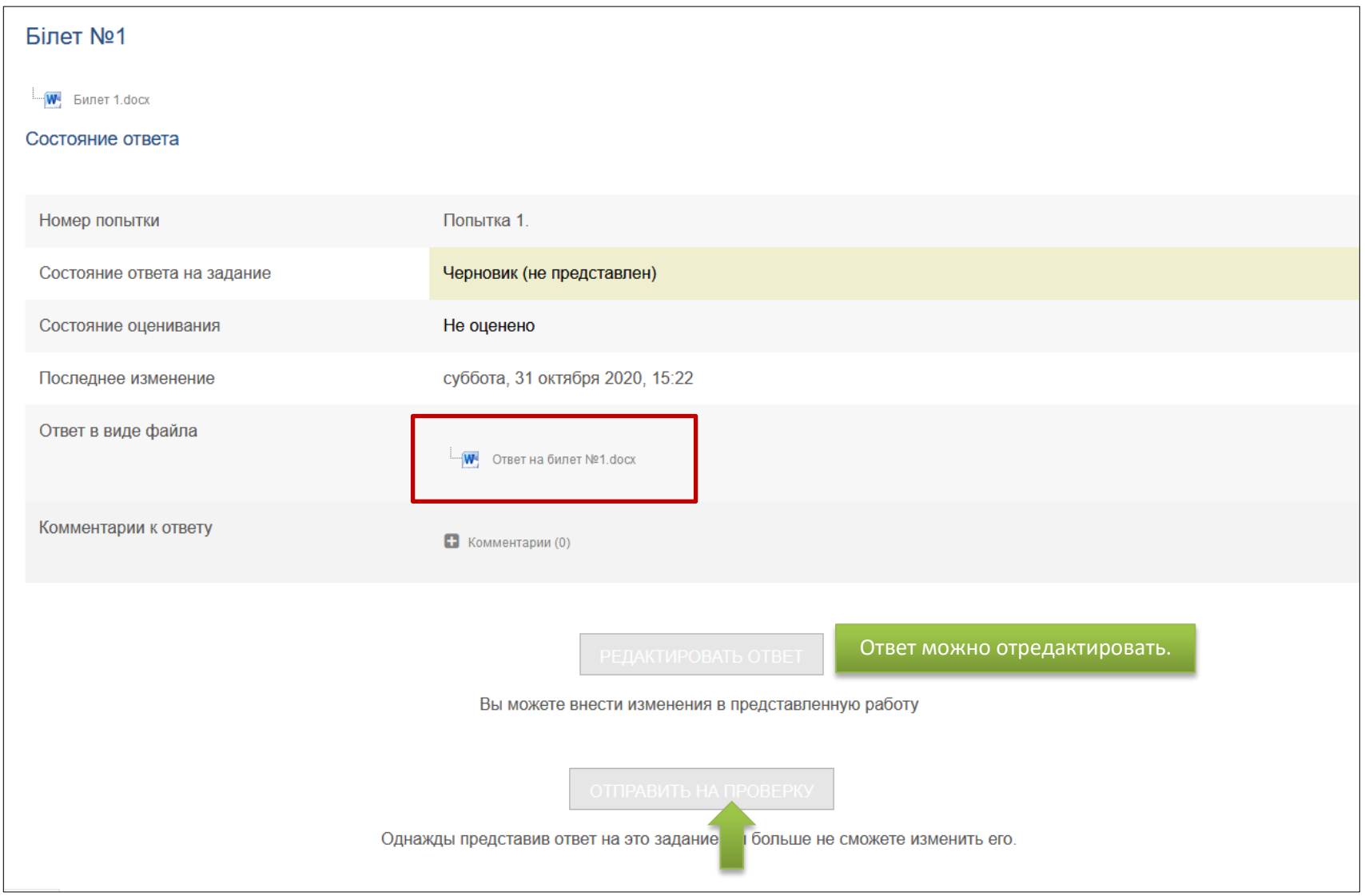

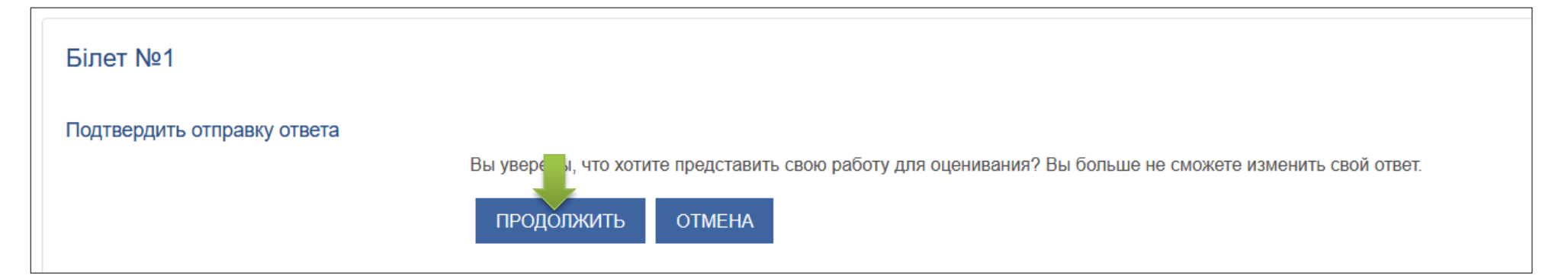

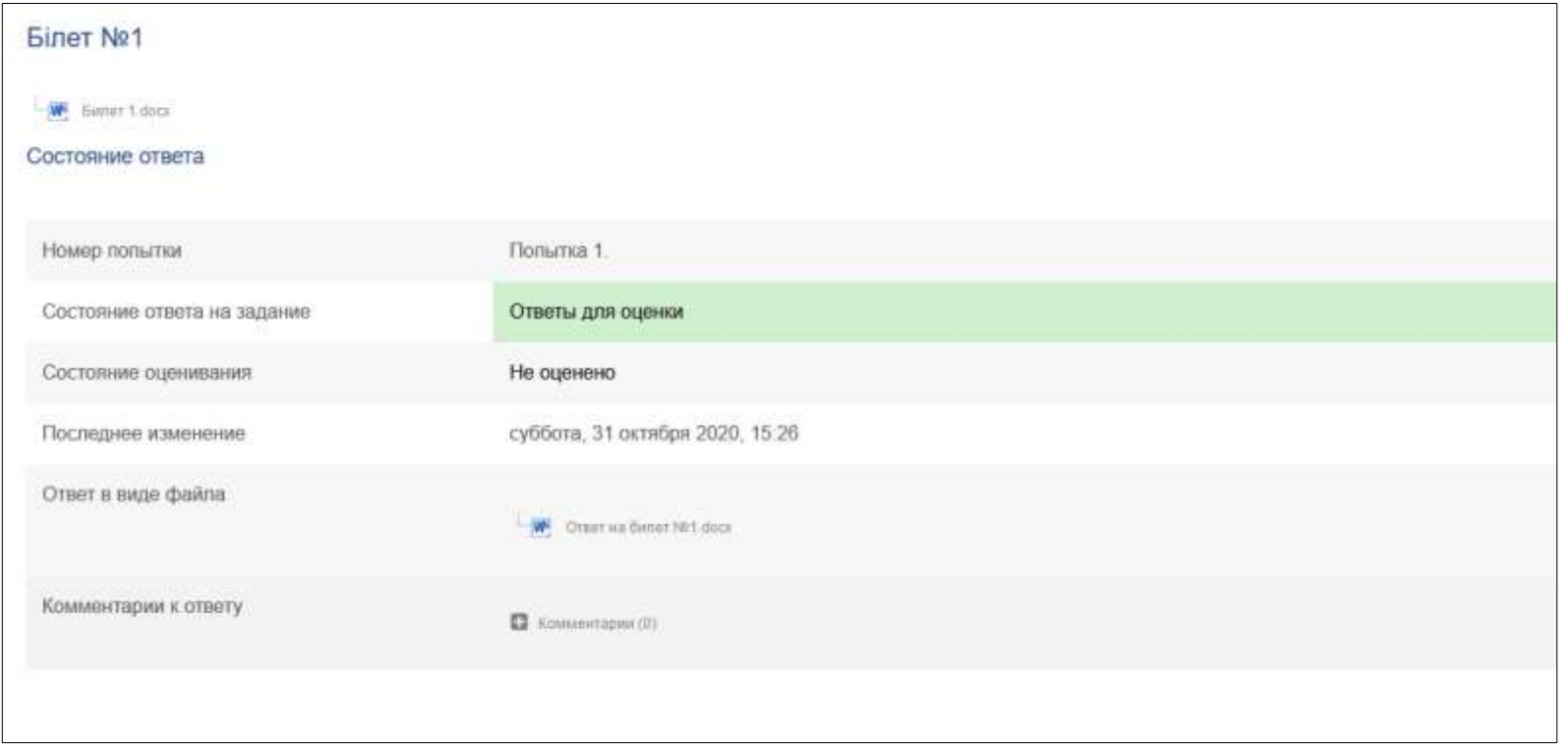